# Finding Nemo

### Source: http://acm.tju.edu.cn/toj/showp1091.html

Nemo is a naughty boy. One day he went into the deep sea all by himself. Unfortunately, he became lost and couldn't find his way home. Therefore, he sent a signal to his father, Marlin, to ask for help.

After checking the map, Marlin found that the sea is like a labyrinth with walls and doors. All the walls are parallel to the X-axis or to the Y-axis. The thickness of the walls are assumed to be zero.

All the doors are opened on the walls and have a length of 1. Marlin cannot go through a wall unless there is a door on the wall. Because going through a door is dangerous (there may be some virulent medusas near the doors), Marlin wants to go through as few doors as he could to find Nemo.

Figure-1 shows an example of the labyrinth and the path Marlin went through to find Nemo.

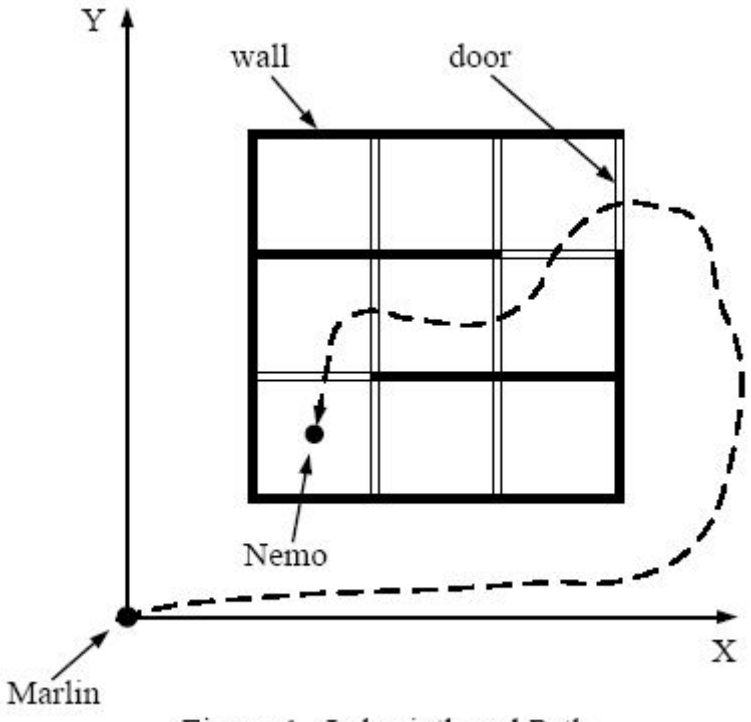

Figure-1. Labyrinth and Path

We assume Marlin's initial position is at  $(0, 0)$ . Given the position of Nemo and the configuration of walls and doors, please write a program to calculate the minimum number of doors Marlin has to go through in order to reach Nemo.

#### Input

The input consists of several test cases. Each test case is started by two non-negative integers M and N. M represents the number of walls in the labyrinth and N represents the number of doors. Then follow M lines, each containing four integers that describe a wall in the following format:

*x y d t*

(*x*, *y*) indicates the lower-left point of the wall, *d* is the direction of the wall - 0 means it's parallel to the X-axis and 1 means that it's parallel to the Y-axis, and *t* gives the length of the wall. The coordinates of two ends of any wall will be in the range of [1,199].

Then there are N lines that give the description of the doors:

*x y d*

*x*, *y*, *d* have the same meaning as the walls. As the doors have fixed length of 1, *t* is omitted.

The last line of each case contains two float numbers:

*f*1 *f*<sup>2</sup>

(*f*1, *f*2) gives the position of Nemo. And it will not lie within any wall or door.

A test case of  $M = -1$  and  $N = -1$  indicates the end of input, and should not be processed.

### **Output**

For each test case, in a separate line, please output the minimum number of doors Marlin has to go through in order to rescue his son. If he can't reach Nemo, output -1.

# Sample Input

# Sample Output

5

-1